# JPlex Software Demonstration

AMS Short Course on Computational Topology New Orleans Jan 4, 2011 Henry Adams Stanford University

### What does JPlex do?  $What does$   $Plev$

- Input: a filtered simplicial complex or finite metric space space
- Output: a Betti barcode describing the persistent homology over Z*<sup>p</sup>*

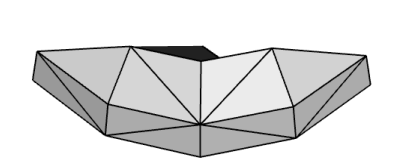

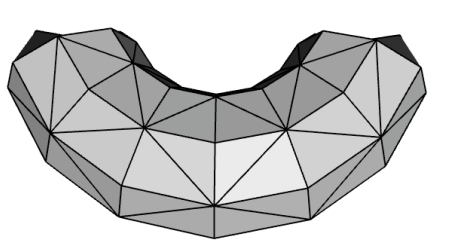

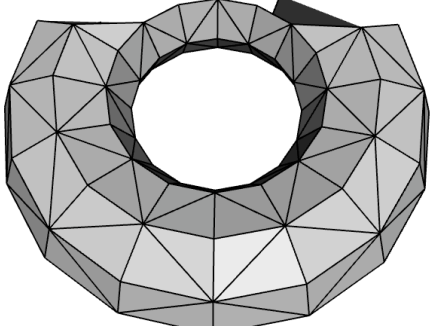

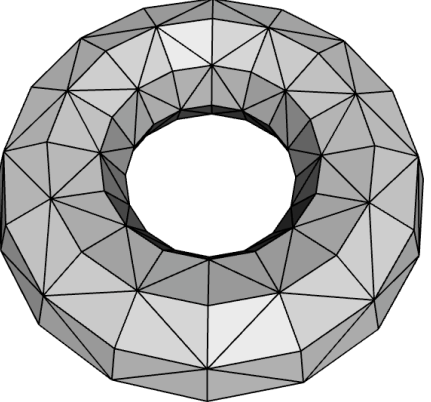

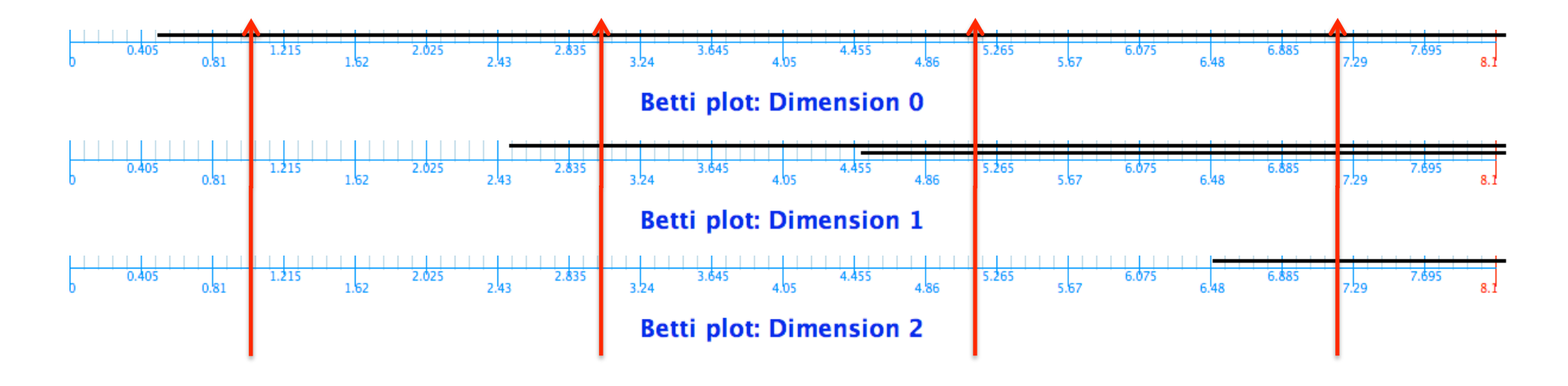

### What does JPlex do?  $What does$   $Plev$

- Input: a filtered simplicial complex or finite metric space space
- Output: a Betti barcode describing the persistent homology over Z*<sup>p</sup>*
- Java software
- Matlab or standalone interface
- By Harlan Sexton and Mikael Vejdemo-Johansson. Previous version by Vin de Silva and Patrick Perry
- Algorithm from *Computing Persistent Homology* by Afra Zomorodian and Gunnar Carlsson (2005)

### Getting started

• Download from http://comptop.stanford.edu/

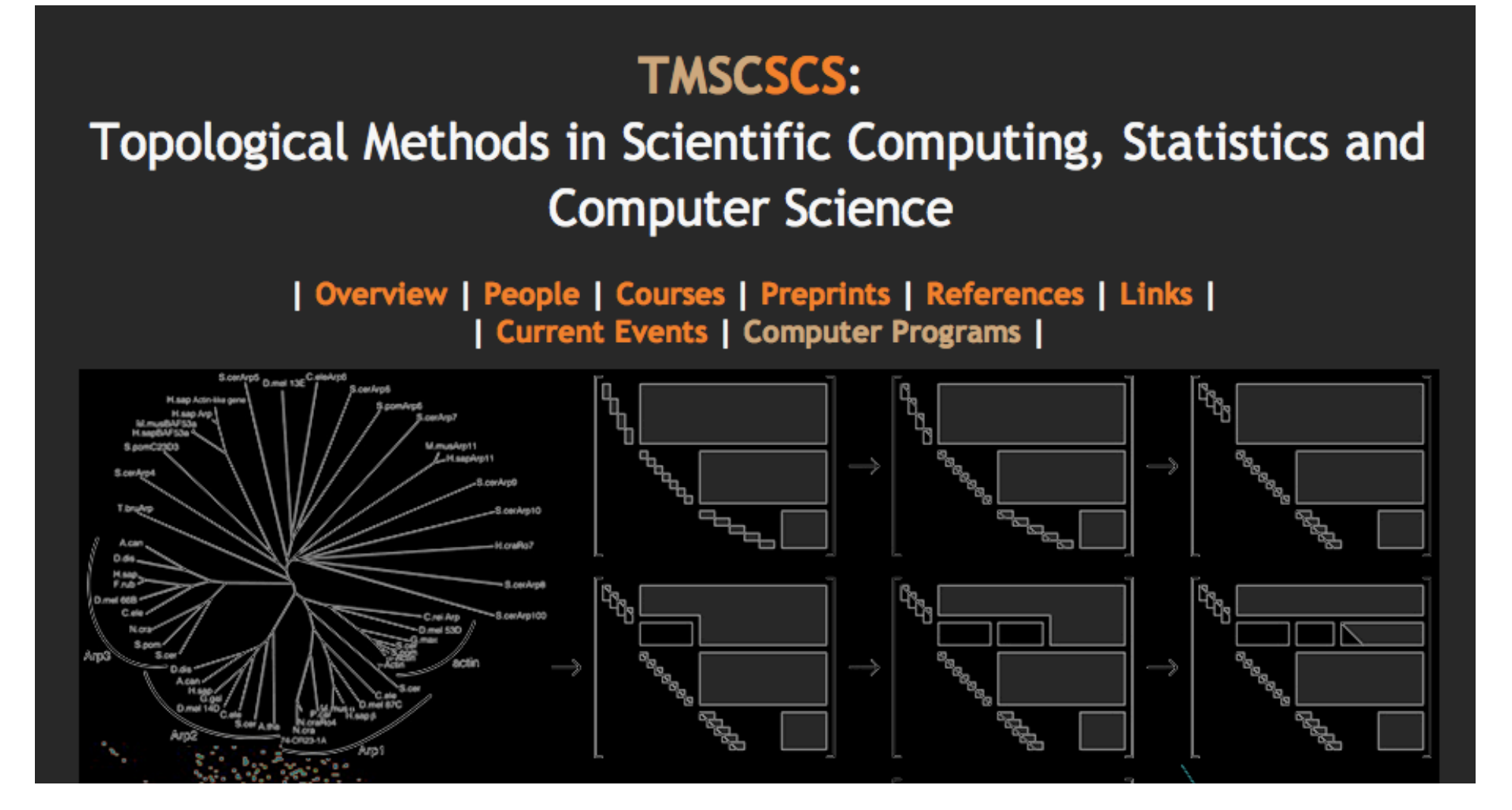

## Getting started

- Download from http://comptop.stanford.edu/
- Javadoc (follow links)

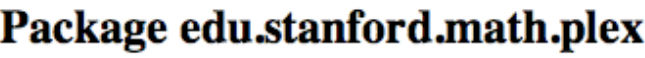

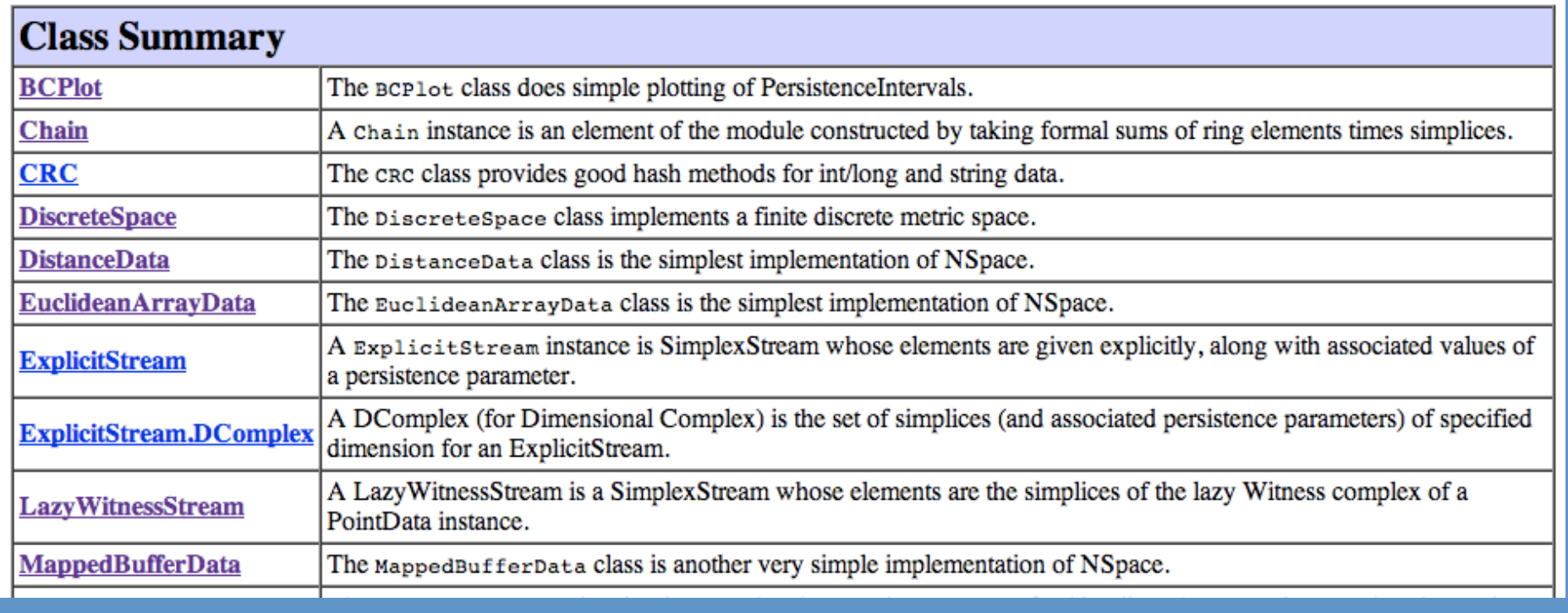

# Getting started

- that it has the same Betti numbers as the torus over Z<sup>2</sup> coefficients but different • Download from http://comptop.stanford.edu/
- $\frac{1}{2}$ • Javadoc (follow links)  $s.t.  $\frac{d}{dt}$  are interested by the class  $\frac{d}{dt}$$
- Tutorials: toy examples, exercises, real data

3.3. Subclass ExplicitStream and persistent homology. Let's build a stream with nontrivial filtration times. We build a house, with the square appearing at time 0, the top vertex at time 1, the roof edges at times 2 and 3, and the roof 2-simplex at time 7.

- >> house=ExplicitStream;
- >> house.add([1;2;3;4;5], [0;0;0;0;1])
- >> house.add([1,2;2,3;3,4;4,1;3,5;4,5], [0;0;0;0;2;3])
- >> house.add([3,4,5], 7)

We compute the Betti intervals.

>> house.close

There are four intervals.

>> intervals=Plex.Persistence.computeIntervals(house);

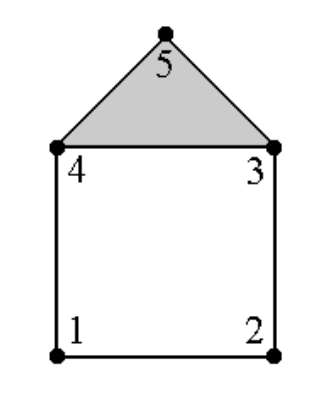

There exist other options besides JPlex:

- CHomP
- CGAL
- Dionysus

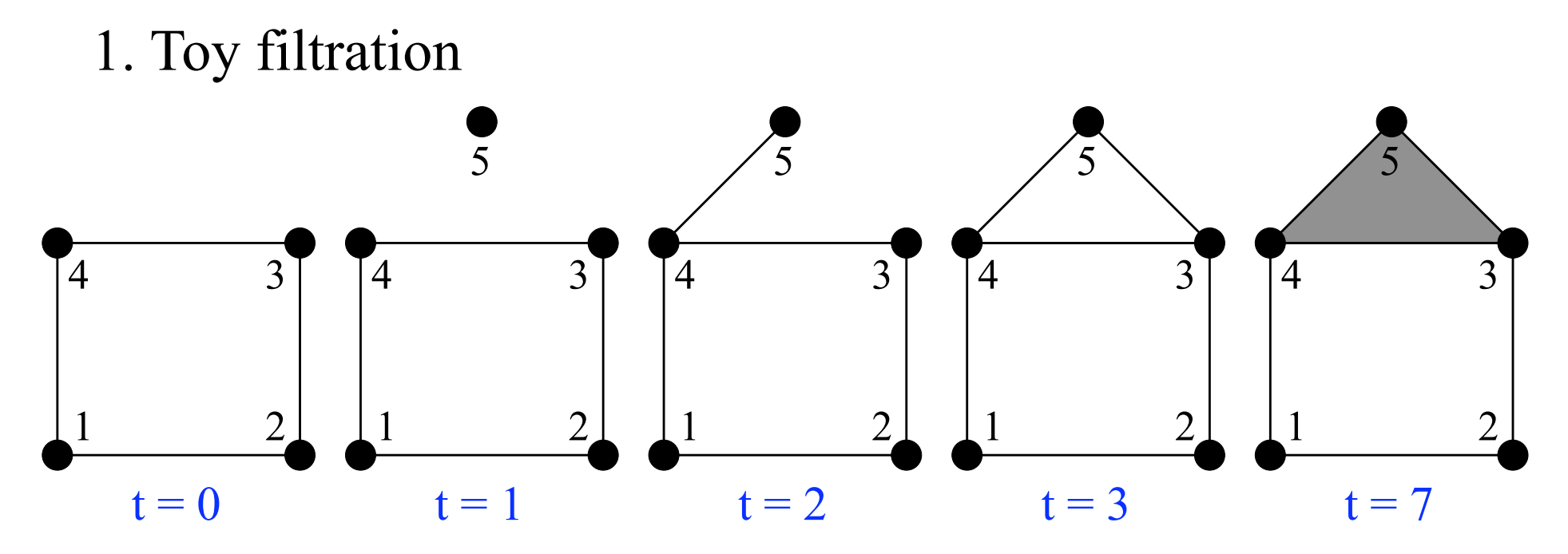

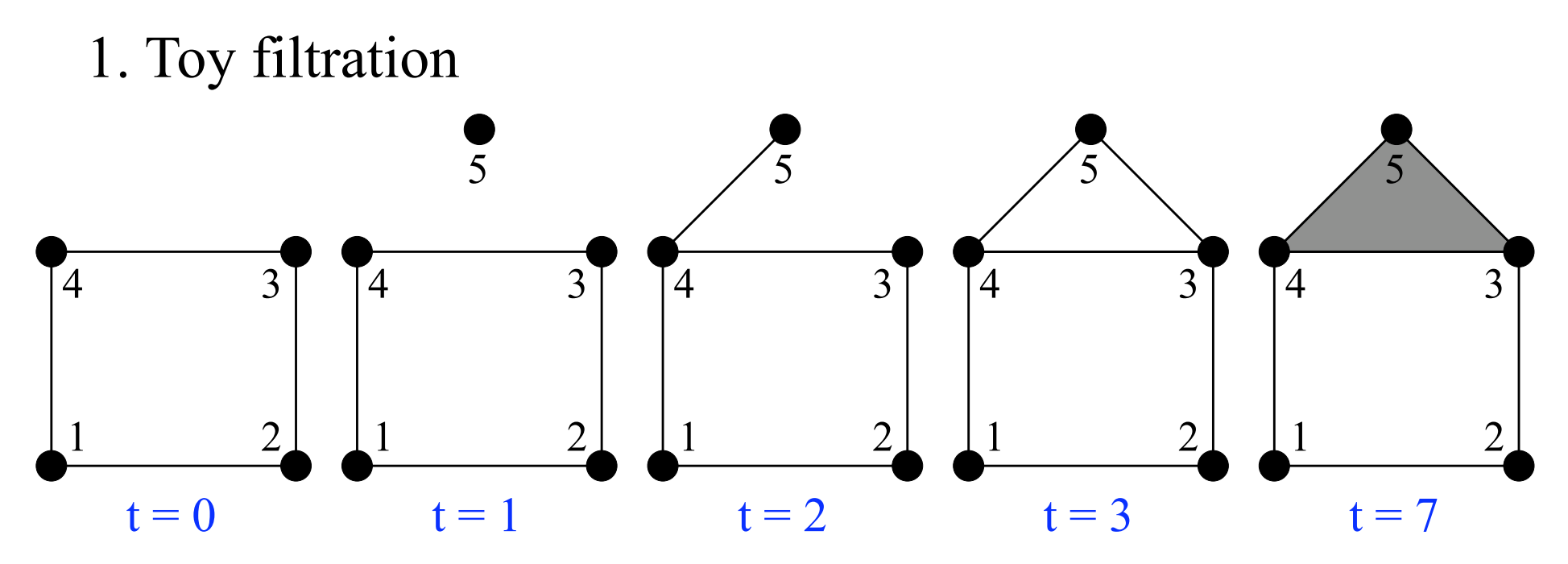

 $house = ExplicitStream;$ house.add([1;2;3;4;5], [0;0;0;0;1]) house.add([1,2; 2,3; 3,4; 4,1; 3,5; 4,5], [0;0;0;0;2;3]) house.add $([3,4,5], 7)$ house.close intervals = Plex.Persistence.computeIntervals(house); Plex.plot(intervals, 'Barcode plot', 8)

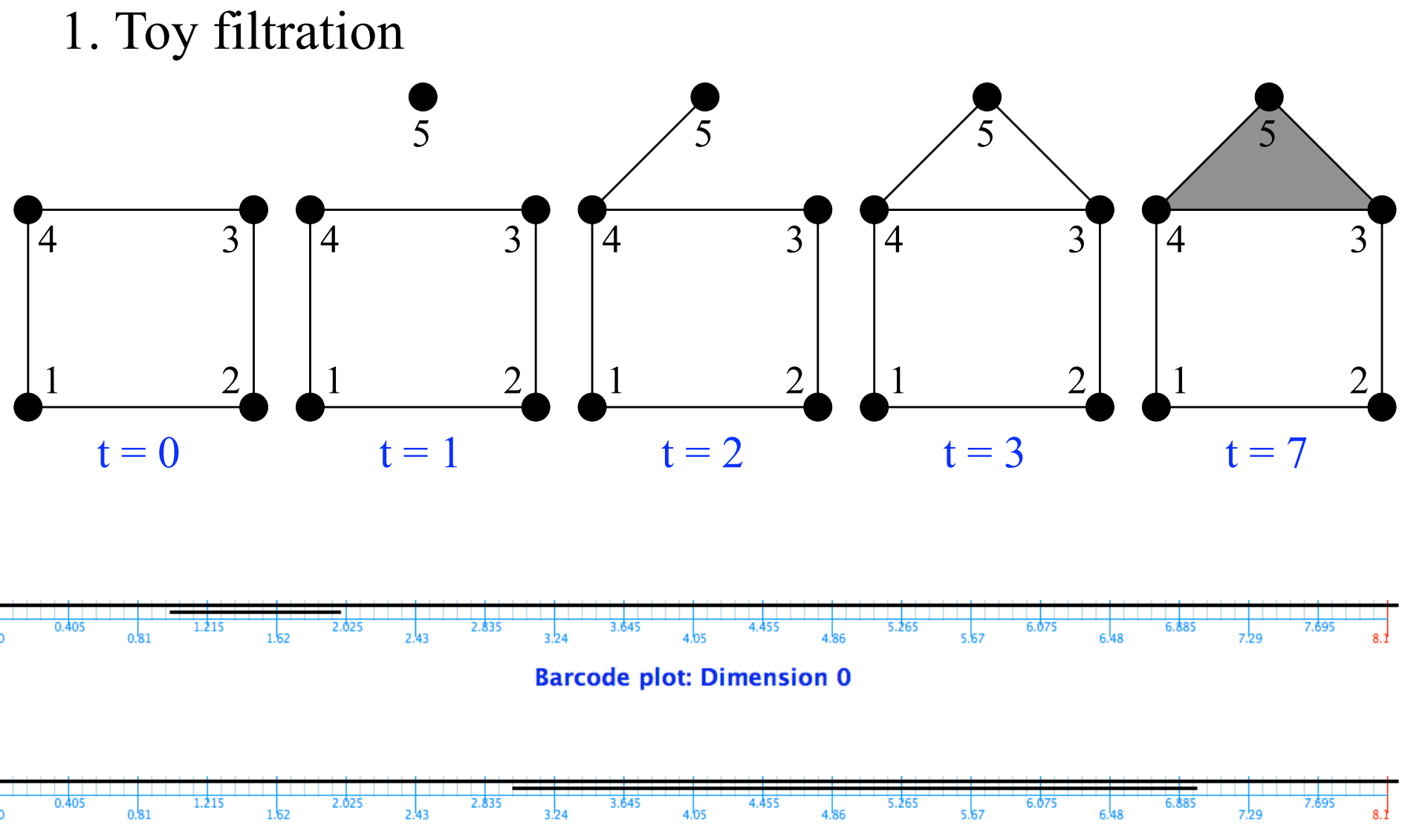

**Barcode plot: Dimension 1** 

#### 2. Vietoris-Rips filtration on torus

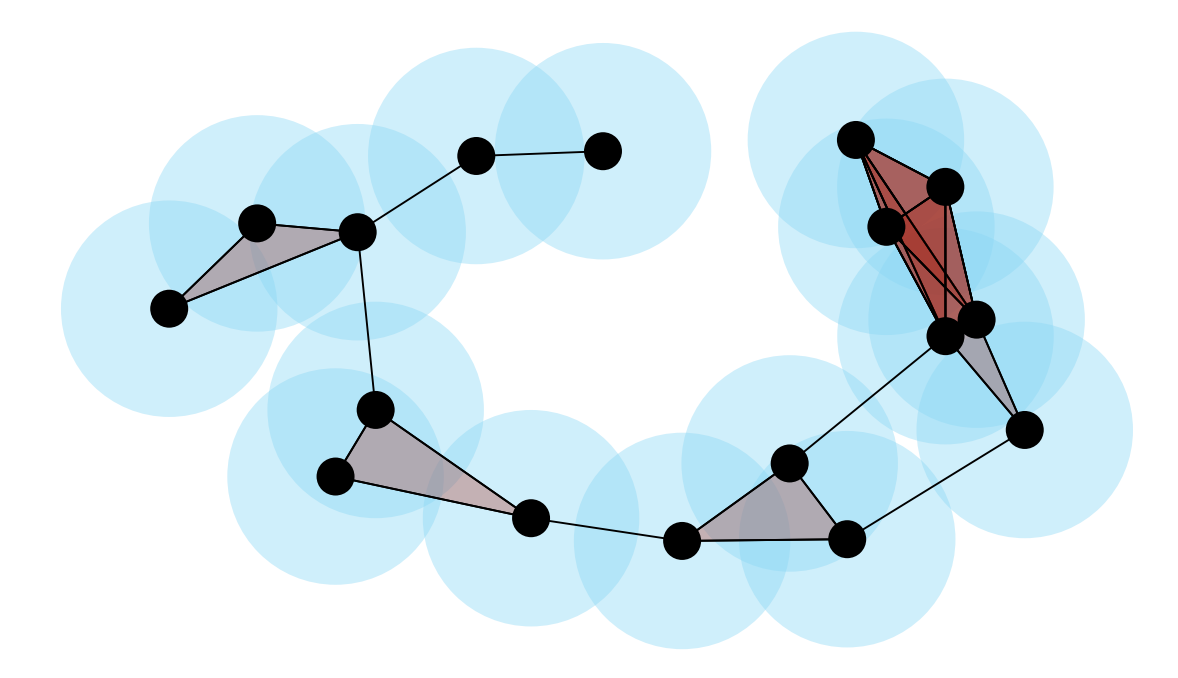

#### 2. Vietoris-Rips filtration on torus

```
points = pointsTorus(20);size(points) \% 400 by 4
pdata = EuclideanArrayData(points); 
rips = Plex.RipsStream(0.001, 3, 0.9, pdata);intervals = Plex.Persistence.computeIntervals(rips); 
Plex.plot(intervals, 'Barcode plot', 0.9)
```
2. Vietoris-Rips filtration on torus

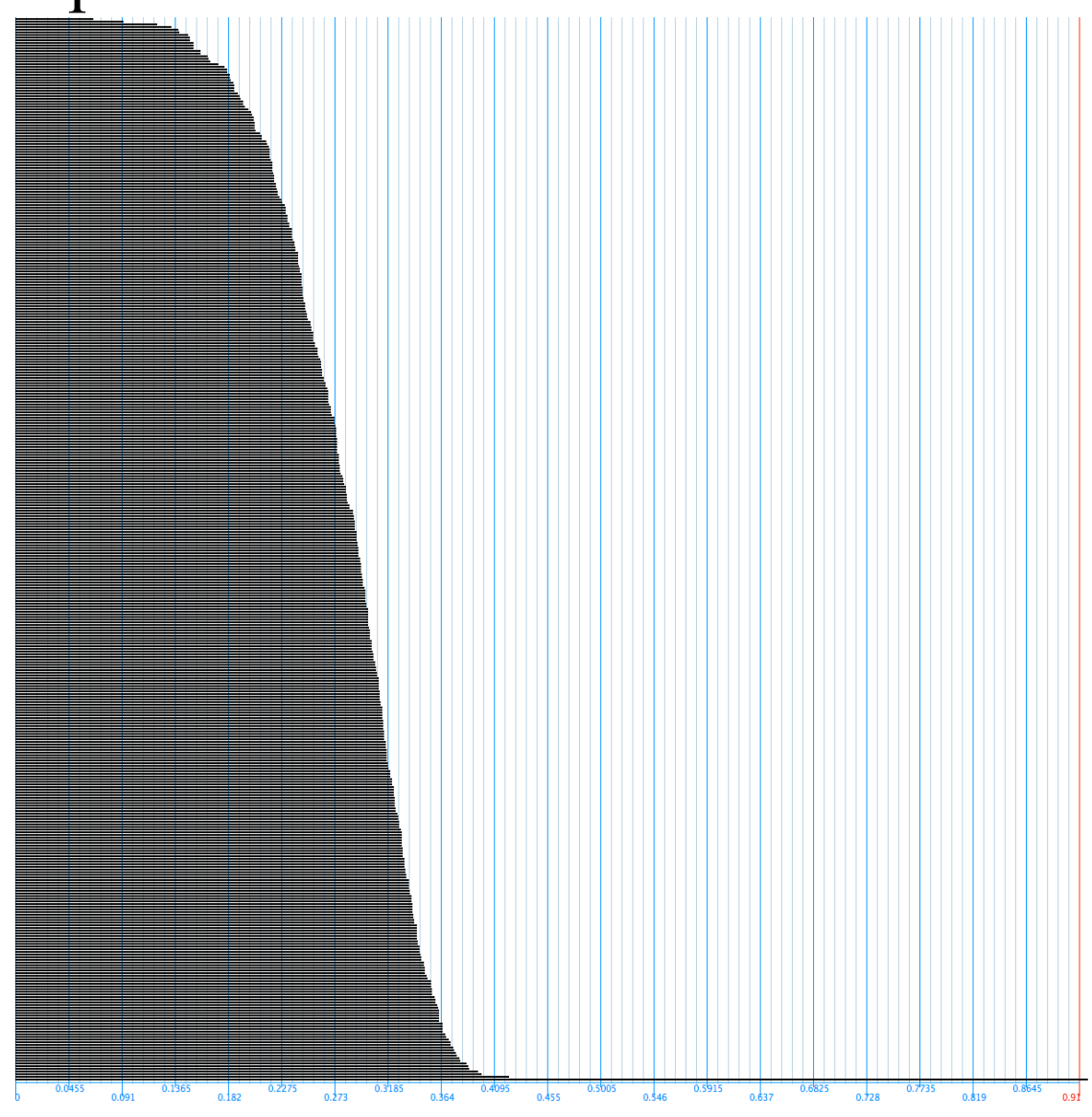

**Barcode plot: Dimension 0** 

#### 2. Vietoris-Rips filtration on torus

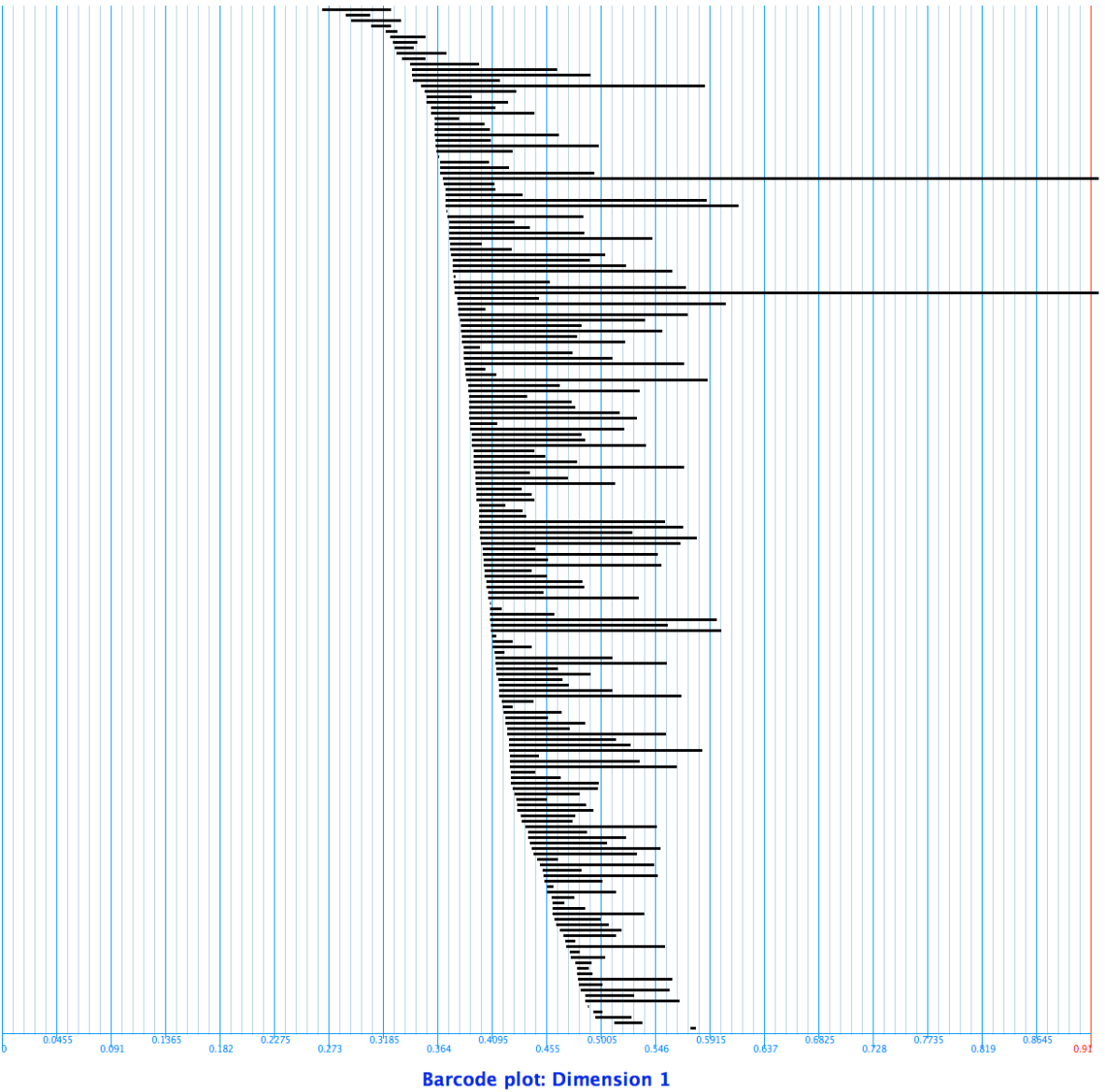

#### 2. Vietoris-Rips filtration on torus

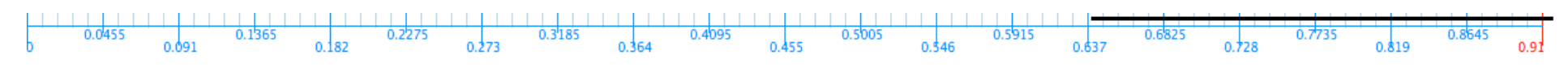

**Barcode plot: Dimension 2** 

#### 3. Witness filtration on torus

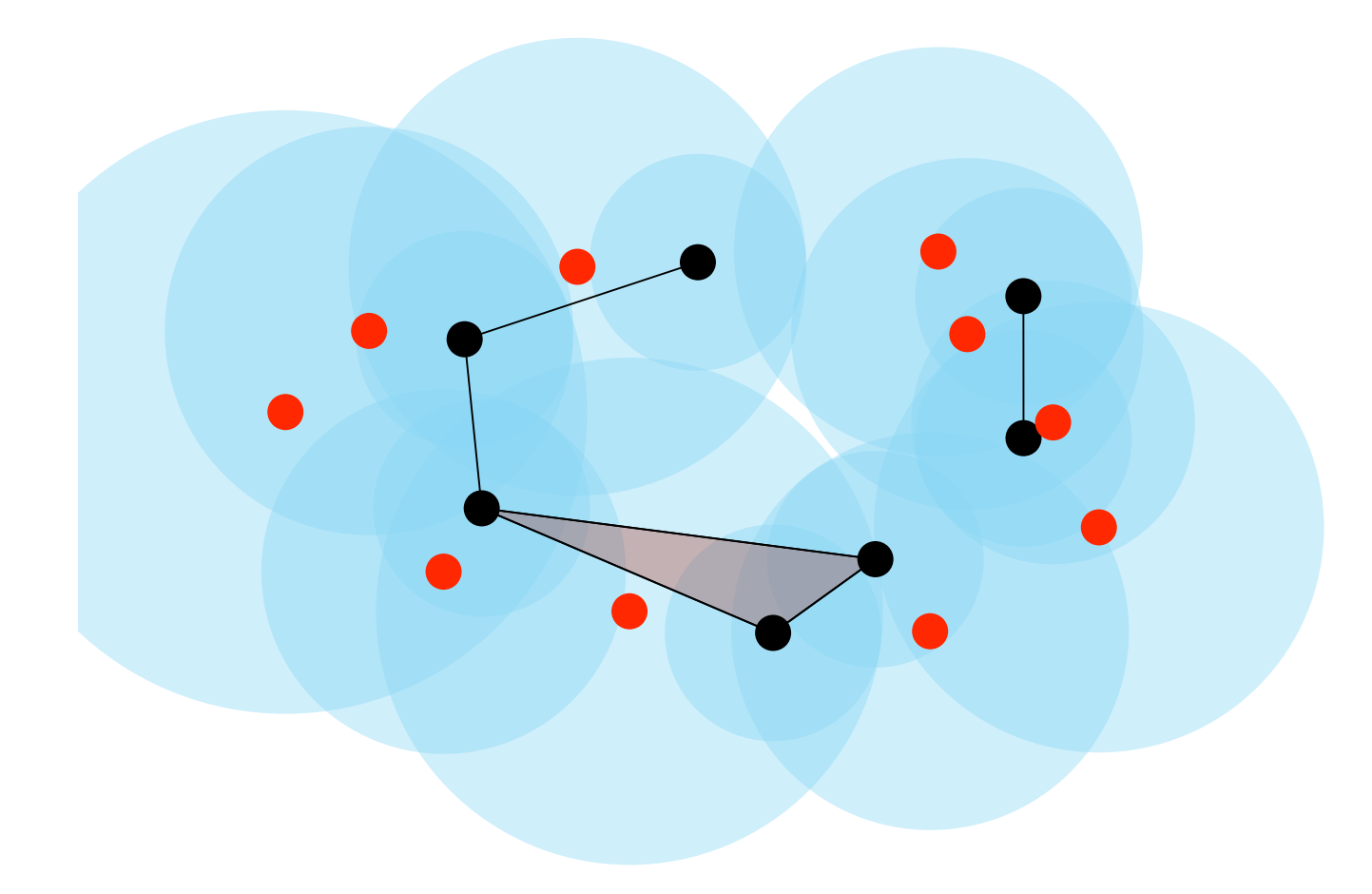

3. Witness filtration on torus

points = points Torus $(100)$ ; pdata = EuclideanArrayData(points);  $L =$  maxminLandmarks(points, 50, 'e'); witness =  $Plex.LazyWitnessStream(0.001, 3, 0.4, 1, L, pdata);$ intervals = Plex.Persistence.computeIntervals(witness); Plex.plot(intervals, 'Barcode plot', 0.4)

#### 3. Witness filtration on torus

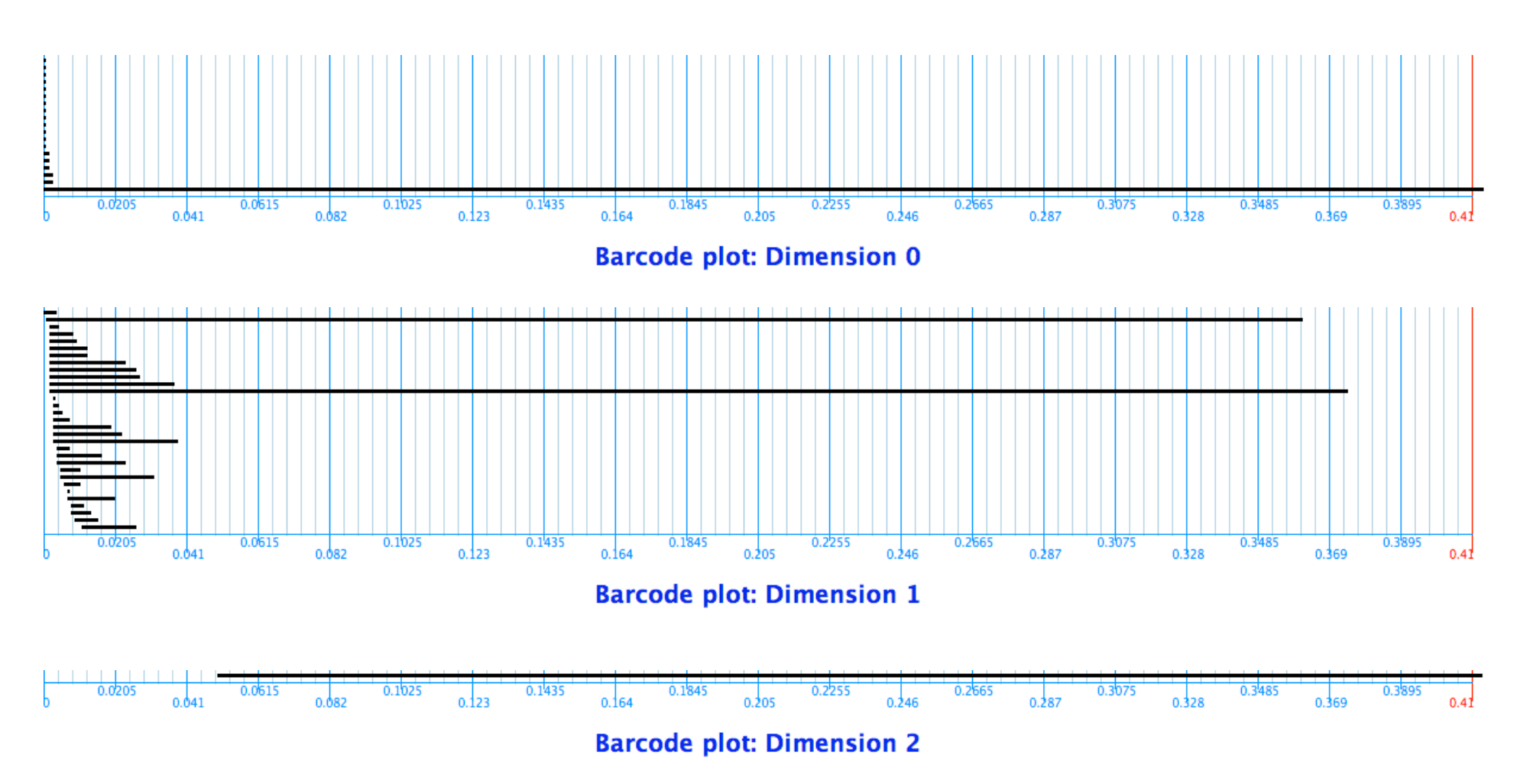

3. Witness filtration on torus

rips.size  $\%$  83,175 simplices witness size  $\%$  3,047 simplices

The witness complex has many fewer simplices than the Vietoris-Rips complex (not surprisingly so, as it has only 50 0-simplices).

4. Three circle model from natural images

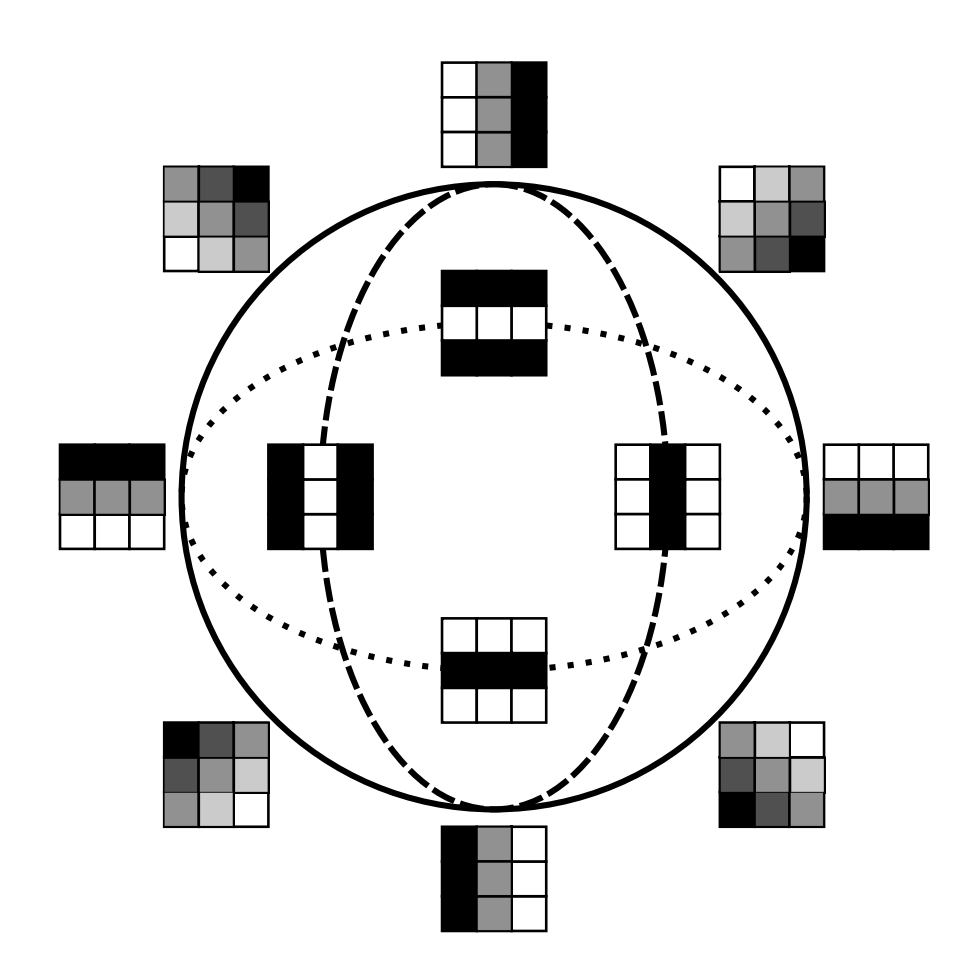

#### 4. Three circle model from natural images

load pointsNatural plot(pointsNatural(:,1), pointsNatural(:,2), '.'), axis equal

#### 4. Three circle model from natural images

load pointsNatural plot(pointsNatural(:,1), pointsNatural(:,2), '.'), axis equal

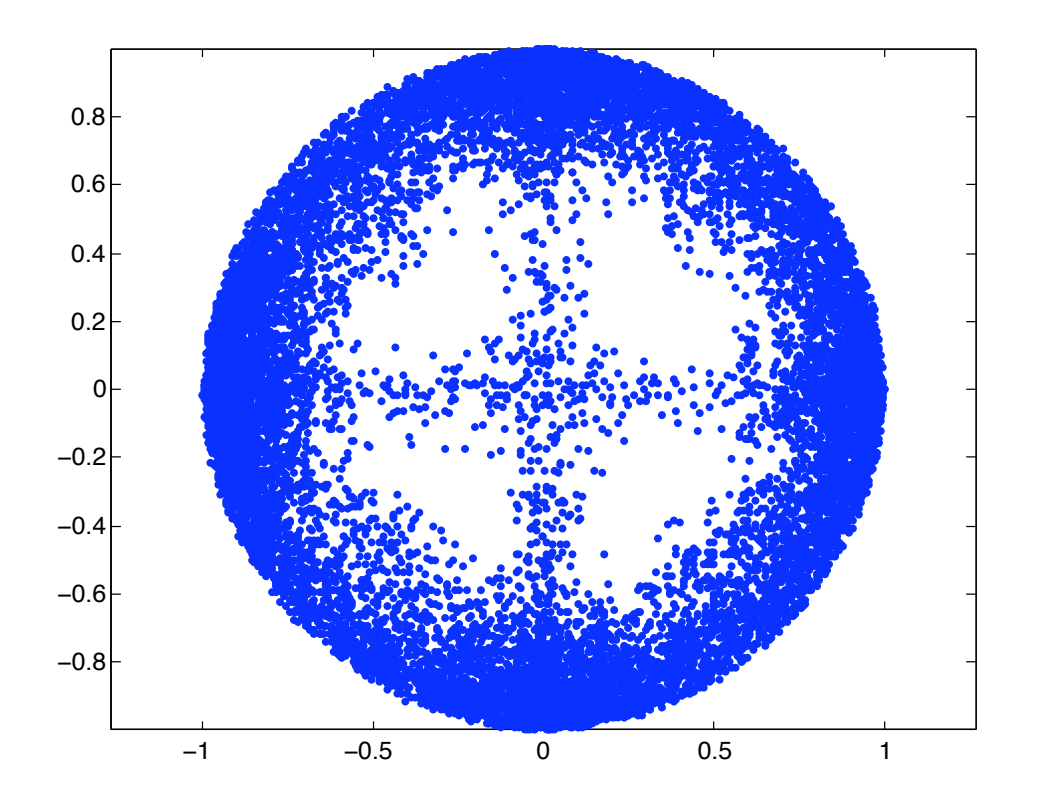

4. Three circle model from natural images

pdata = EuclideanArrayData(pointsNatural);  $L =$  maxminLandmarks(pointsNatural, 50, 'e'); witness = Plex.LazyWitnessStream $(0.001, 3, 0.15, 1, L, pdata)$ ; intervals = Plex.Persistence.computeIntervals(witness); Plex.plot(intervals, 'Barcode plot', 0.15)

4. Three circle model from natural images

pdata = EuclideanArrayData(pointsNatural);  $L =$  maxminLandmarks(pointsNatural, 50, 'e'); witness =  $Plex.LazyWitnessStream(0.001, 3, 0.15, 1, L, pdata);$ intervals = Plex.Persistence.computeIntervals(witness); Plex.plot(intervals, 'Barcode plot', 0.15)

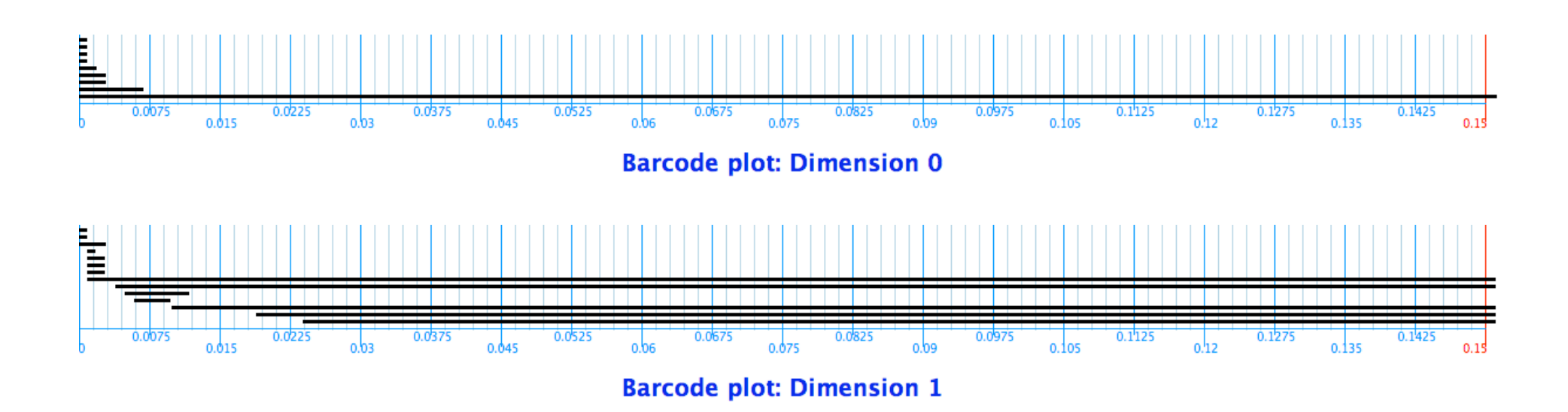